# Text Classification with R

*Wouter van Atteveldt*

*June 1, 2016*

Machine Learning or automatic text classification is a set of techniques to train a statistical model on a set of annotated (coded) training texts, that can then be used to predict the category or class of new texts.

R has a number of different packages for various machine learning algorithm such as maximum entropy modeling, neural networks, and support vector machines. RTextTools provides an easy way to access a large number of these algorithms.

In principle, like 'classical' statistical models, machine learning uses a number of (independent) variables called *features* to predict a target (dependent) category or class. In text mining, the independent variables are generally the term frequencies, and as such the input for the machine learning is the document-term matrix.

RTextTools can be installed directly from CRAN:

```
install.packages("RTextTools")
```
## **Obtaining data**

For this example, we will use Amazon reviews from <http://jmcauley.ucsd.edu/data/amazon/> and classify whether they are positive or negative. See the hand-out 'Getting Sentiment Resources' hand-out for how to download and prepare these yourlelf, or you can download the directly from [http://rawgit.com/vanatteveldt/](http://rawgit.com/vanatteveldt/learningr/master/data/reviews.rds) [learningr/master/data/reviews.rds.](http://rawgit.com/vanatteveldt/learningr/master/data/reviews.rds)

reviews = **readRDS**("data/reviews.rds")

## **Creating the Document Term Matrix**

So, the first step is to create a document-term matrix. To make it run faster for testing, we take a limited data set here. Since reviews are mostly positive (taking positive to be 4 or 5 stars), we sample 500 positive and 500 negative reviews to use:

```
reviews$id = 1:nrow(reviews)
reviews$positive = as.numeric(reviews$overall >= 4)
pos = sample(reviews$id[reviews$positive == 1], 500)
neg = sample(reviews$id[reviews$positive == 0], 500)
reviews = reviews[reviews$id %in% c(pos, neg), ]
```
Now, we can create a dtm:

```
library(RTextTools)
dtm = create_matrix(reviews[c("summary", "reviewText")], language="english", stemWords=T)
```
Of course, now that we have a DTM we can plot a word cloud to get some feeling of the most frequent words:

**library**(corpustools) **dtm.wordcloud**(dtm)

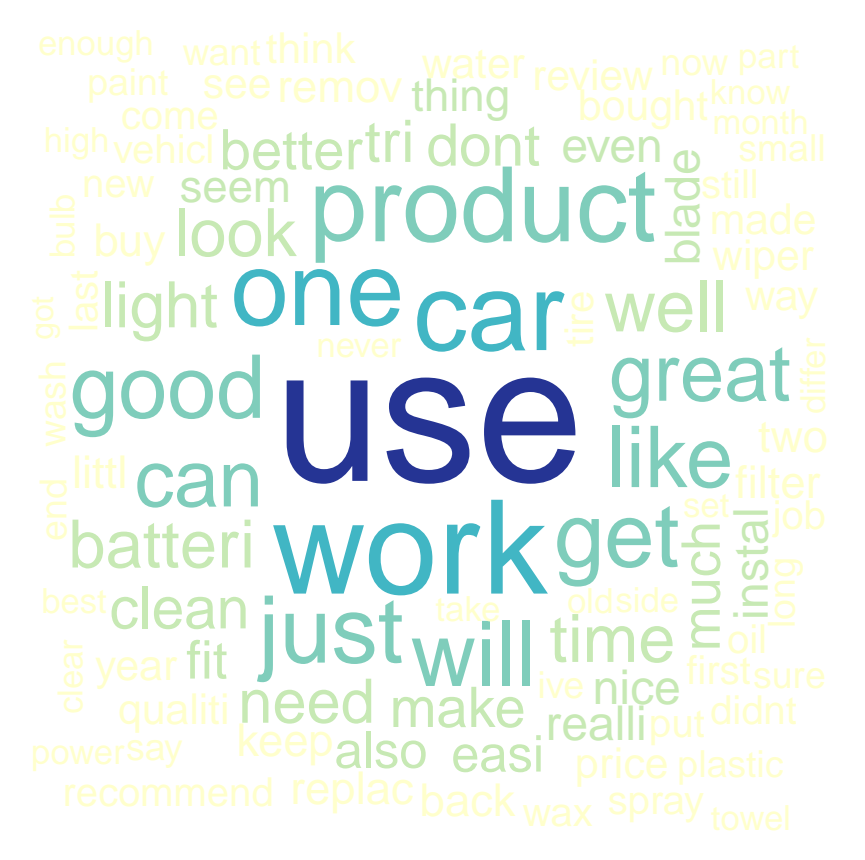

(we could also e.g. compare the words in positive and negative reviews, or run a topic model on only the positive or negative terms; see the handouts comparing.pdf and lda.pdf, respectively)

# **Preparing the training and testing data**

The next step is to create the RTextTools *container*. This contains both the dt matrix and the manually coded classes, and you specify which parts to use for training and which for testing.

To make sure that we get a random sample of documents for training and testing, we sample 80% of the set for training and the remainder for testing. (Note that it is important to sort the indices as otherwise GLMNET will fail)

```
n = nrow(dtm)train = sort(sample(1:n, n*.8))
test = sort(setdiff(1:n, train))
```
Now, we are ready to create the container:

```
c = create_container(dtm, reviews$positive, trainSize=train, testSize=test, virgin=F)
```
Using this container, we can train different models:

```
SVM <- train_model(c,"SVM")
MAXENT <- train_model(c,"MAXENT")
GLMNET <- train_model(c,"GLMNET")
```
## **Testing model performance**

Using the same container, we can classify the 'test' dataset

```
SVM_CLASSIFY <- classify_model(c, SVM)
MAXENT_CLASSIFY <- classify_model(c, MAXENT)
GLMNET_CLASSIFY <- classify_model(c, GLMNET)
```
Let's have a look at what these classifications yield:

#### **head**(SVM\_CLASSIFY)

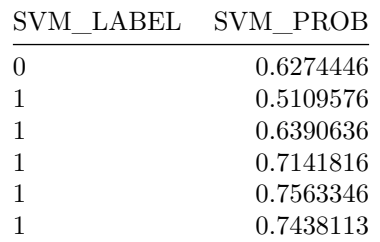

For each document in the test set, the predicted label and probability are given. We can compare these predictions to the correct classes manually:

```
t = table(SVM_CLASSIFY$SVM_LABEL, as.character(reviews$positive[test]))
t
```
## ## 0 1 ## 0 69 31 ## 1 27 73

(Note that the as.character cast is necessary to align the rows and columns) And compute the accuracy:

```
sum(diag(t)) / sum(t)
```
#### ## [1] 0.71

#### **Analytics**

To make it easier to compute the relevant metrics, RTextTools has a built-in analytics function:

```
analytics <- create_analytics(c, cbind(SVM_CLASSIFY, GLMNET_CLASSIFY, MAXENT_CLASSIFY))
names(attributes(analytics))
```

```
## [1] "label_summary" "document_summary" "algorithm_summary"
## [4] "ensemble_summary" "class"
```
The algorithm\_summary gives the performance of the various algorithms, with precision, recall, and f-score given per algorithm:

#### **head**(analytics@algorithm\_summary)

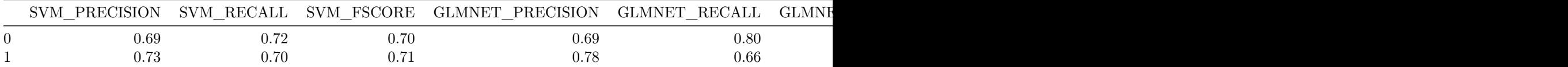

The label\_summary gives the performance per label (class):

#### **head**(analytics@label\_summary)

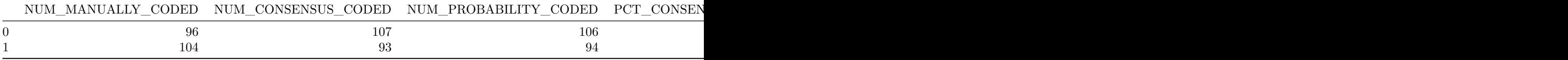

Finally, the ensemble\_summary gives an indication of how performance changes based on the amount of classifiers that agree on the classification:

**head**(analytics@ensemble\_summary)

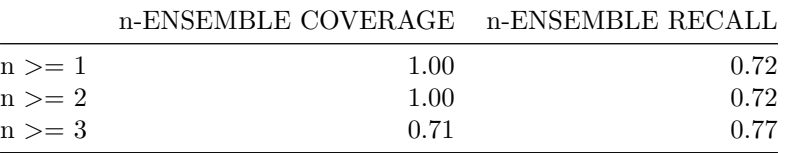

The last attribute, document\_summary, contains the classifications of the various algorithms per document, and also lists how many agree and whether the consensus and the highest probability classifier where correct:

#### **head**(analytics@document\_summary)

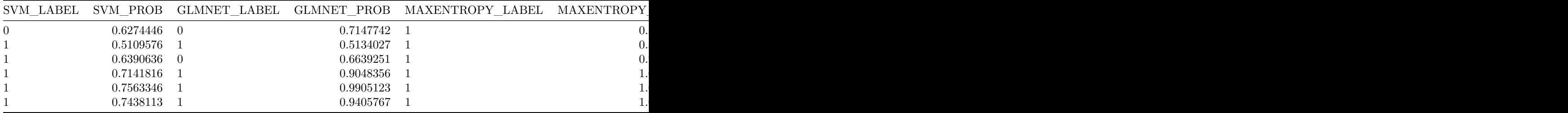

# **Classifying new material**

New material (called 'virgin data' in RTextTools) can be coded by placing the old and new material in a single container. Let's assume that we don't know the sentiment of 20% of our material:

```
reviews$positive[1:200] = NA
```
We now set all documents with a sentiment score as training material, and specify virgin=T to indicate that we don't have coded classes on the test material:

```
coded = which(!is.na(reviews$positive))
c = create_container(dtm, reviews$positive, trainSize=coded, virgin=T)
```
We can now build and test the model as before:

```
SVM <- train_model(c,"SVM")
MAXENT <- train_model(c,"MAXENT")
GLMNET <- train_model(c,"GLMNET")
SVM_CLASSIFY <- classify_model(c, SVM)
MAXENT_CLASSIFY <- classify_model(c, MAXENT)
GLMNET_CLASSIFY <- classify_model(c, GLMNET)
analytics <- create_analytics(c, cbind(SVM_CLASSIFY, GLMNET_CLASSIFY, MAXENT_CLASSIFY))
names(attributes(analytics))
```

```
## [1] "label_summary" "document_summary" "class"
```
As you can see, the analytics now only has the label\_summary and document\_summary:

analytics@label\_summary

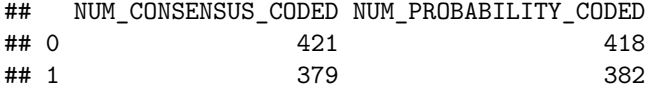

**head**(analytics@document\_summary)

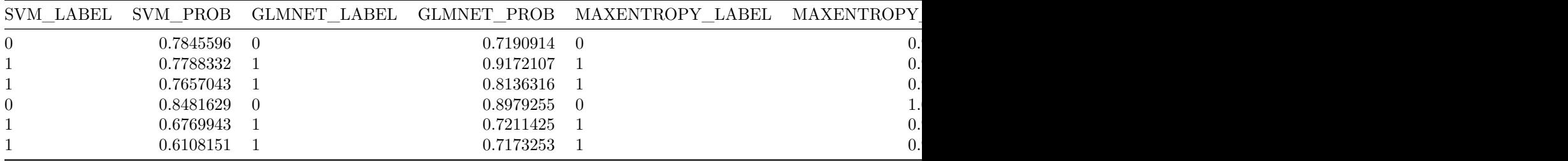

The label summary now only contains an overview of how many where coded using consensus and probability. The document\_summary lists the output of all algorithms, and the consensus and probability code.